Av. Prof. Mário Rubens Guimarães Montenegro, s/n - Unesp Campus de Botucatu | CEP: 18618-687 - Botucatu - São Paulo - Brasil | Tel.: (14) 3811-6004 - (14) 3811-6000

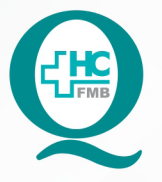

# PROCEDIMENTO OPERACIONAL PADRÃO DO NÚCLEO DE ATENDIMENTO AO PACIENTE - NAPAC **LAUDOS MÉDICOS - LM**

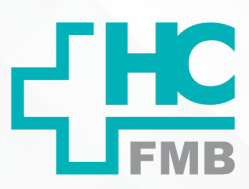

 $\colon$ 

POP NAPAC LM 003 MOVIMENTAÇÃO DE SERVIÇO (O.S.) INTERNA

**POP NAPAC LM 003** - PÁG.: 1/5 **003 03/03/2021** REVISÃO Nº

#### **1 OBJETIVO:**

Movimentar a ordem de serviço internamente.

# **2. ABRANGÊNCIA:**

Equipe do Núcleo de Atendimento ao Paciente (Laudos Médicos).

#### **3. MATERIAL E RECURSOS NECESSÁRIOS:**

Computador com acesso à internet, acesso ao Portal de Sistemas HCFMB.

## **4. PROCEDIMENTOS:**

4.1. Clicar no ícone Portal de Sistemas HCFMB;

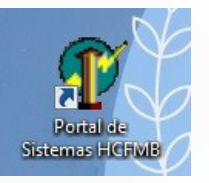

- 4.2. Preencher: login e senha;
- 4.3. Clicar em Sistema S.O.S. (Sistema de Ordem e Serviços);

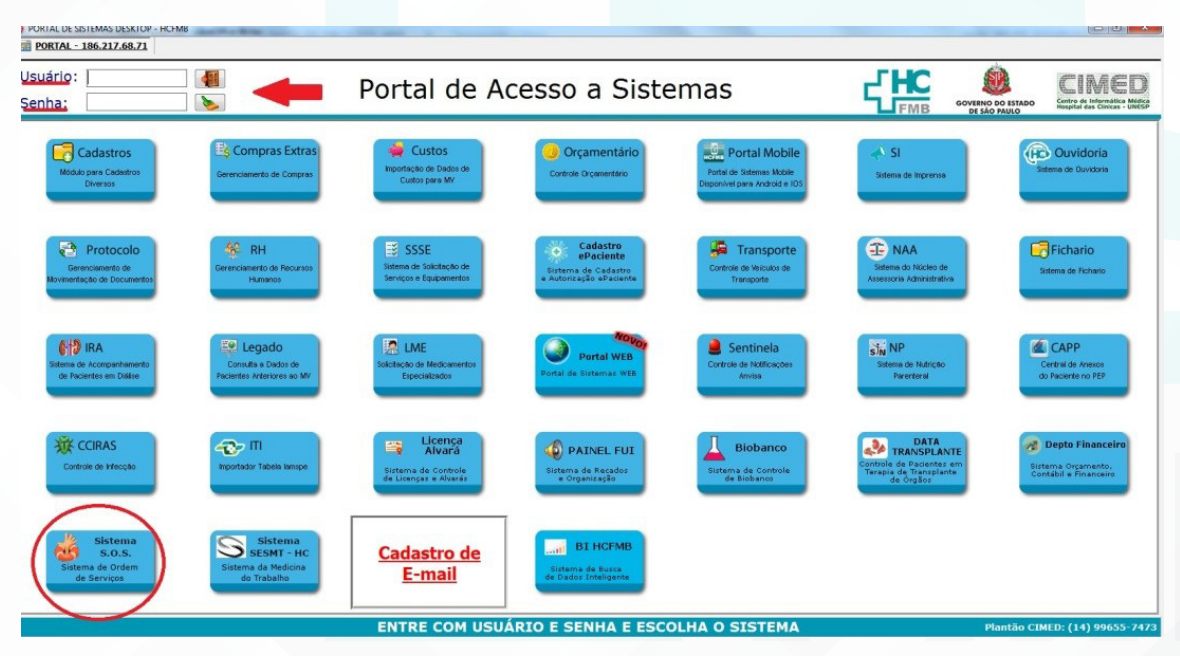

Aprovação da Gerente de Relacionamento e Internação do HCFMB: Janaína Cristina Celestino Santos

Av. Prof. Mário Rubens Guimarães Montenegro, s/n - Unesp Campus de Botucatu | CEP: 18618-687 - Botucatu - São Paulo - Brasil | Tel.: (14) 3811-6004 - (14) 3811-6000

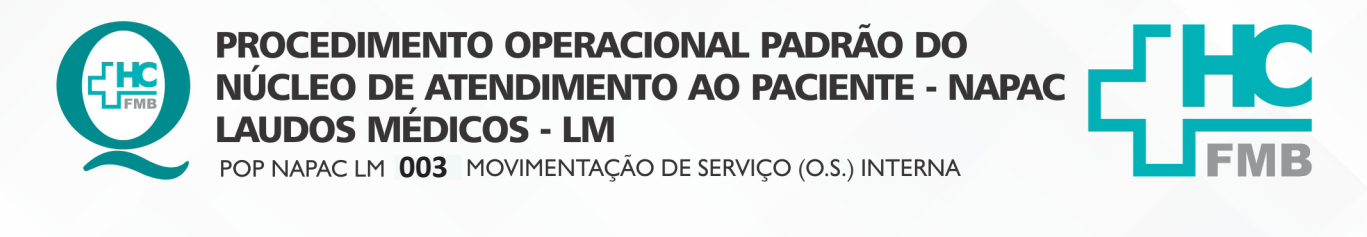

**2/5POP NAPAC LM 003** - PÁG.: 2/5 **EMISSÃO: 03/03/2021** REVISÃO Nº

4.4. Selecionar o ícone "lupa" (localizar), na aba superior;

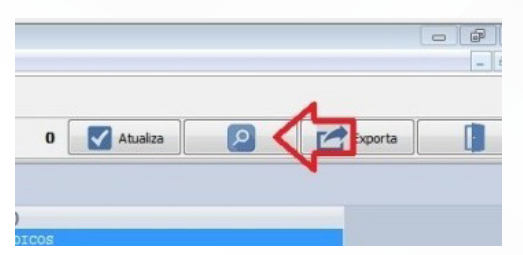

4.5. Selecionar na área "localizar": Nº OS;

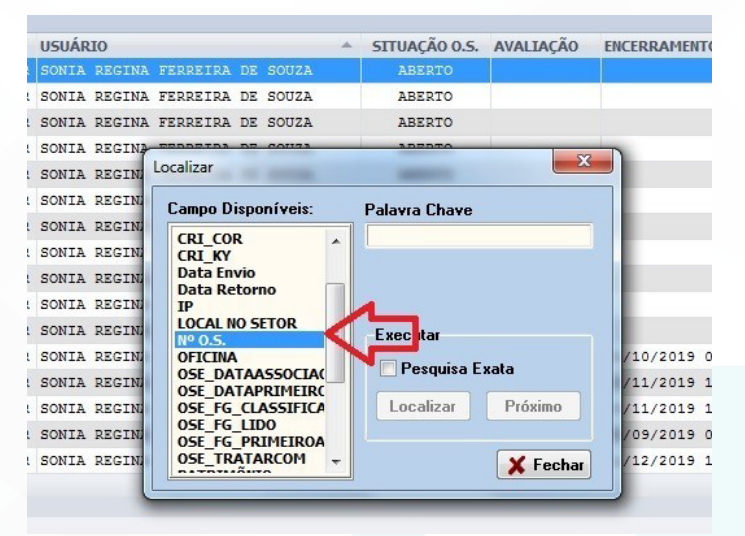

4.6. Preencher no campo "Palavra chave": o número da solicitação/ O.S. (protocolo);

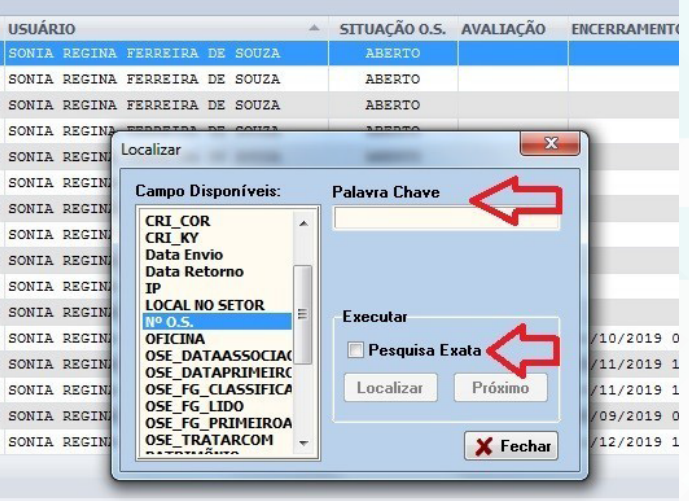

4.7. Selecionar no campo "executar" o item: Pesquisa Exata;

Aprovação da Gerente de Relacionamento e Internação do HCFMB: Janaína Cristina Celestino Santos

 $\colon$ 

Assessoria do Núcleo de Gestão de Qualidade: Juliana da Silva Oliveira, Cristiane Ravagnani Fortaleza, Tatiane Rossi Benvenutto e Thais de Oliveira

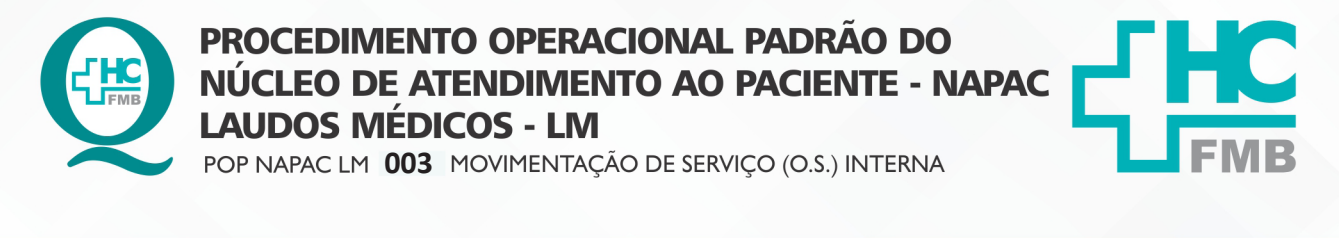

REVISÃO Nº

 $\colon$ 

**003 03/03/2021**

4.8. Clicar em "Localizar", e confirmar se os números estão iguais;

**POP NAPAC LM 003 - PÁG.: 3/5** 

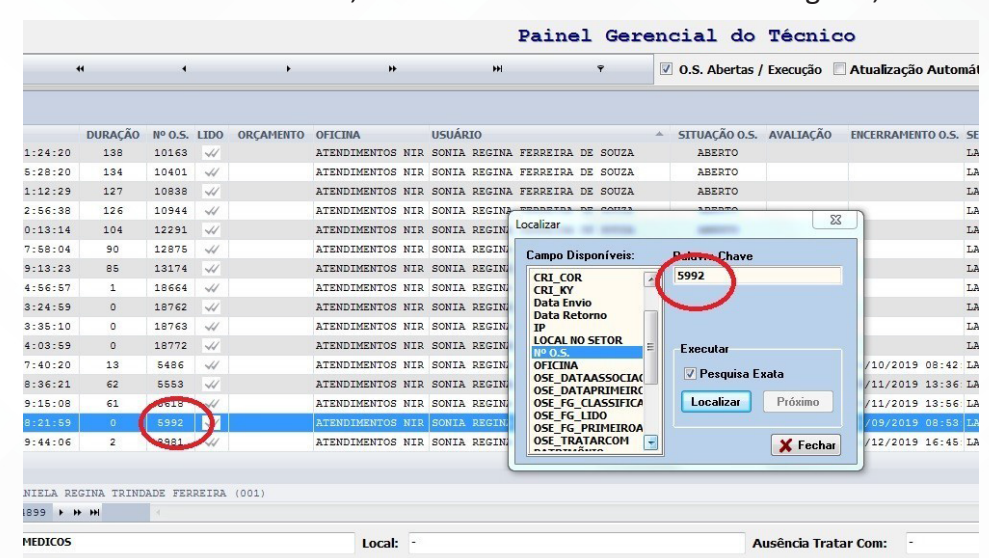

# 4.9. Selecionar "Atender O.S.", localizado na aba inferior;

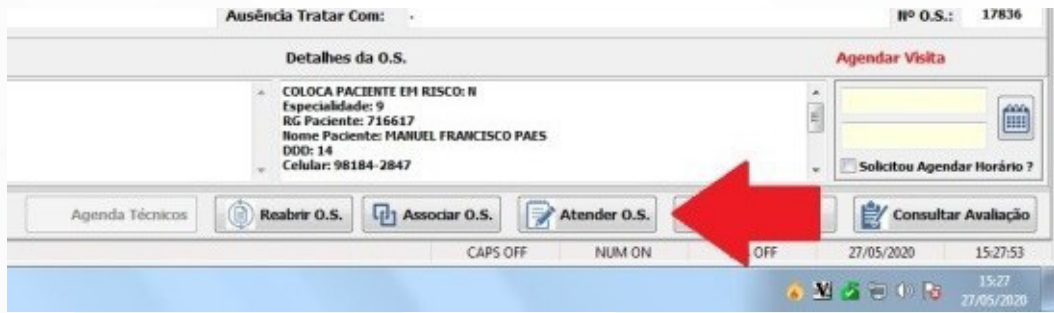

# 4.10. Assumir O.S., preencher com o nome do funcionário e clicar em "salvar";

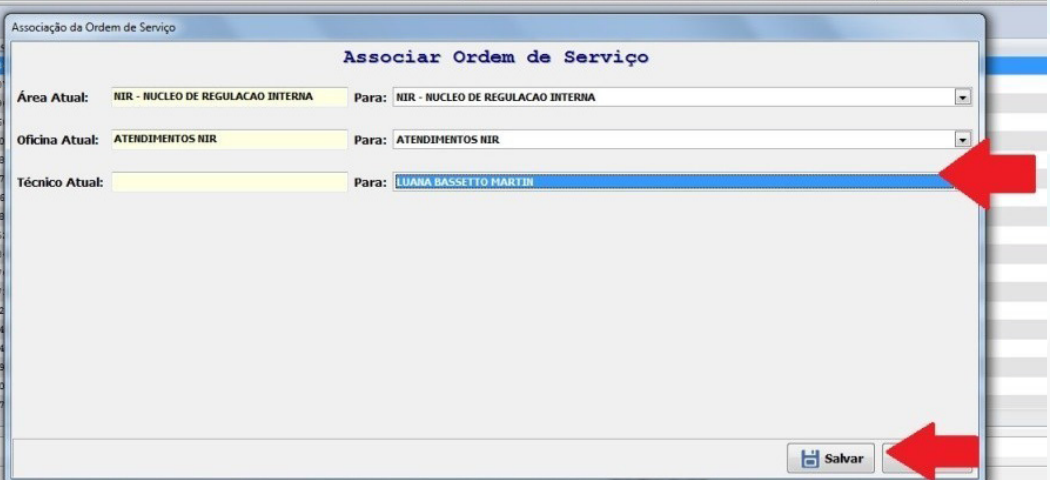

Aprovação da Gerente de Relacionamento e Internação do HCFMB: Janaína Cristina Celestino Santos

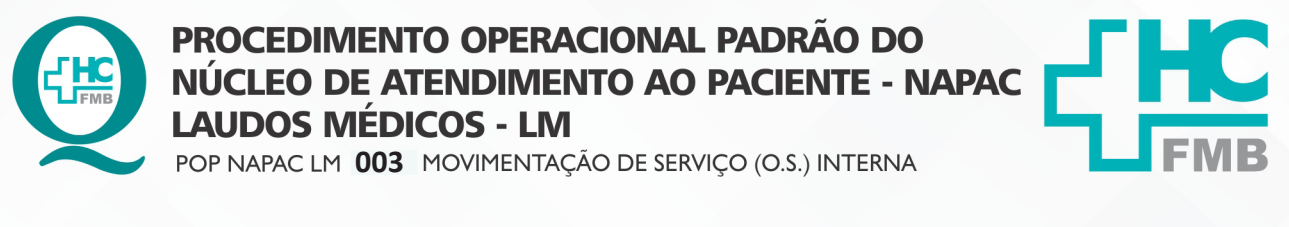

REVISÃO Nº

 $\ddot{\cdot}$ 

HOSPITAL DAS CLÍNICAS DA FACULDADE DE MEDICINA DE BOTUCATU - UNESP Av. Prof. Mário Rubens Guimarães Montenegro, s/n - Unesp Campus de Botucatu | CEP: 18618-687 - Botucatu - São Paulo - Brasil | Tel.: (14) 3811-6004 - (14) 3811-6000

4.11. Preencher "data de retorno", com a data fornecida;

**POP NAPAC LM 003 - PÁG.: 4/5 EMISSÃO: 03/03/2021** 

**4/5**

4.12. Clicar em "Follow up" e notar que a solicitação está pronta para ligação ou envio por e-mail ao paciente;

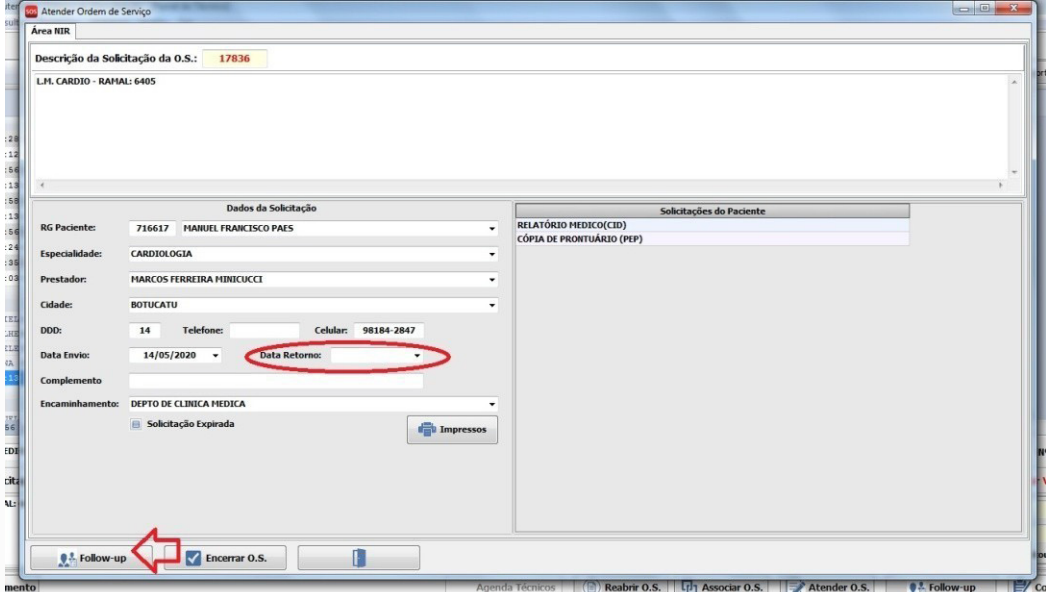

- 4.13. Preencher "Data Retorno".
- 4.14. Clicar em "Salvar";
- 4.15. Clicar em "sair".

## **5. OBSERVAÇÕES**

- Separar as solicitações para realizar ligação para informar o paciente.
- Anotar no DX se o contato foi realizado ou não, para que seja destinado a aguardar a retirada.

#### **6. RESPONSÁVEL PELA AUTORIA DO DOCUMENTO**

• Luana Bassetto Martin

# **7. REFERÊNCIAS BIBLIOGRÁFICAS**

• Não se aplica

Aprovação da Gerente de Relacionamento e Internação do HCFMB: Janaína Cristina Celestino Santos

#### HOSPITAL DAS CLÍNICAS DA FACULDADE DE MEDICINA DE BOTUCATU - UNESP

Av. Prof. Mário Rubens Guimarães Montenegro, s/n - Unesp Campus de Botucatu | CEP: 18618-687 - Botucatu - São Paulo - Brasil | Tel.: (14) 3811-6004 - (14) 3811-6000

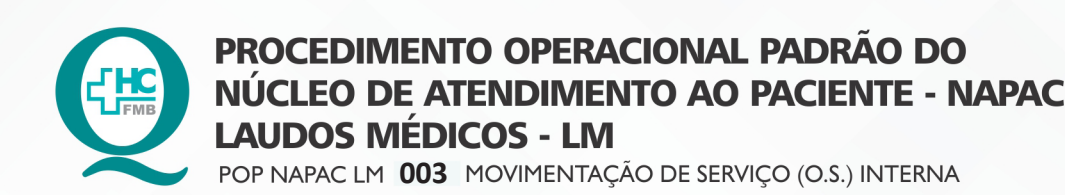

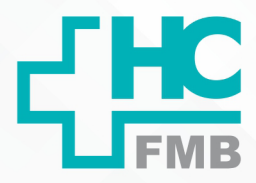

POP NAPAC LM 003 - PÁG.: 5/5

8.

EMISSÃO: 03/03/2021

REVISÃO Nº

 $\colon$ 

#### TERMO DE AUTORIZAÇÃO DE DIVULGAÇÃO E APROVAÇÃO DE DOCUMENTO

HOSPITAL DAS CLÍNICAS<br>FACULDADE DE MEDICINA DE BOTUCATU<br>NÚCLEO DE GESTÃO DA QUALDADE<br>Anno Guímarão Adolescero, são CEP 19818-887 - Botuca NUCLEO DE GESTAO DA QUALIDADE<br>Mario Rubens Guimarães Montenegro, sin CEP 19818-687 – Botucatu<br>Tel. (14) 3411-6218 / (14) 3811-6215 – E-mail <u>qualidade.hofmb@unes</u> TERMO DE AUTORIZAÇÃO DE DIVULGAÇÃO ELETRÔNICA E APROVAÇÃO DE **DOCUMENTO** 

1. IDENTIFICAÇÃO DO DOCUMENTO

1.1.Título: POP NAPAC LM 003 - MOVIMENTAÇÃO DE ORDEM DE SERVIÇO (O.S.) INTERNA

1.2. Área Responsável: Núcleo de Atendimento ao Paciente

1.3. Data da Elaboração: 03/03/2021 Total de páginas: 05

1.4. Autorização de Divulgação Eletrônica do Documento e Consentimento de Exposição de dado pessoal (nome completo) durante a vigência do documento:

Eu, como autor e/ou revisor do documento citado, aprovo e autorizo a divulgação eletrônica do

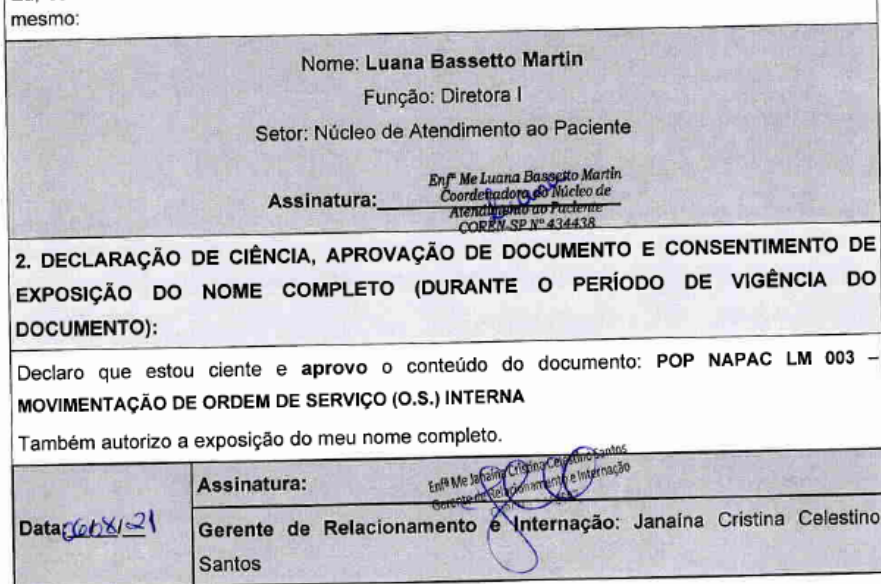

provação Superintendência e Chefe de Gabinete do HC: Prof. Adj<br>ndré Luis Balbi e Prof. Dr. José Carlos Trindade Filho. ração do Termo: Enf<sup>e</sup> Juliana S. Oliveira, Tatiane Biazon Ross<br>nutto, Enf<sup>e</sup> Cristiane R. Fortaleza

Aprovação da Gerente de Relacionamento e Internação do HCFMB: Janaína Cristina Celestino Santos

Assessoria do Núcleo de Gestão de Qualidade: Juliana da Silva Oliveira, Cristiane Ravagnani Fortaleza, Tatiane Rossi Benvenutto e Thais de Oliveira